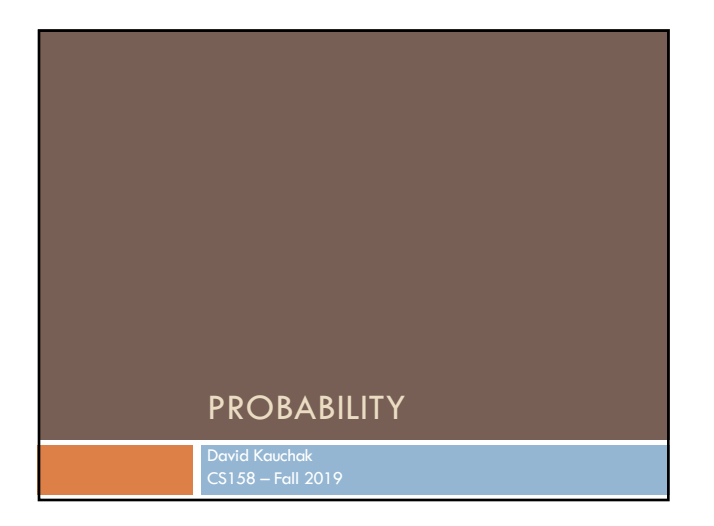

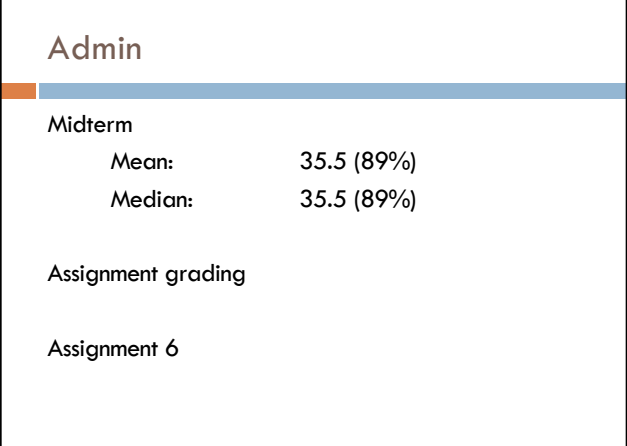

### Basic probability theory: terminology

An **experiment** has a set of potential outcomes, e.g., throw a die, "look at" another example

The **sample space** of an experiment is the set of all possible outcomes, e.g., {1, 2, 3, 4, 5, 6}

For machine learning the sample spaces can be *very* large

## Basic probability theory: terminology

An **event** is a subset of the sample space

#### Dice rolls

- ¤ {2}
- $\Box$  {3, 6}
- $\blacksquare$  even = {2, 4, 6}
- $\Box$  odd = {1, 3, 5}

#### Machine learning

- ¤ A particular feature has particular values
- ¤ An example, i.e. a particular setting of feature values
- ¤ label = Chardonnay

### Events

We're interested in probabilities of events

- $p({2})$
- ¤ p(label=survived)
- ¤ p(label=Chardonnay)
- ¤ p(parasitic gap)
- ¤ p("Pinot" occurred)

### Random variables

A random variable is a mapping from the sample space to a number (think events)

It represents all the possible values of something we want to measure in an experiment

For example, random variable, *X*, could be the number of heads for a coin

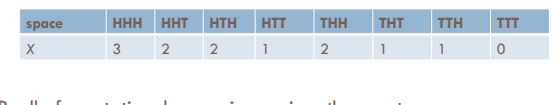

Really for notational convenience, since the event space can sometimes be irregular

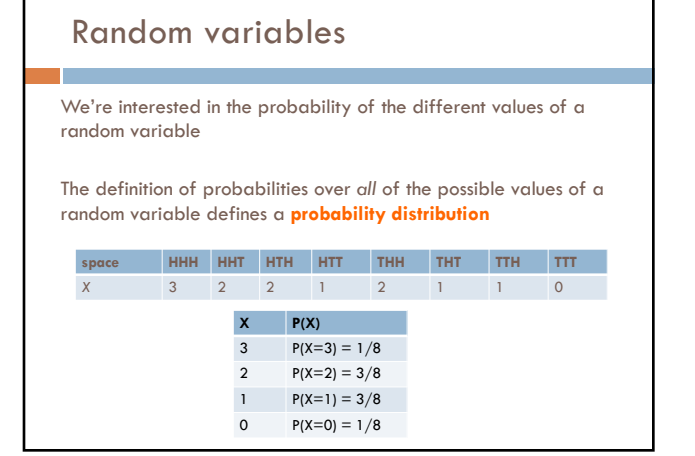

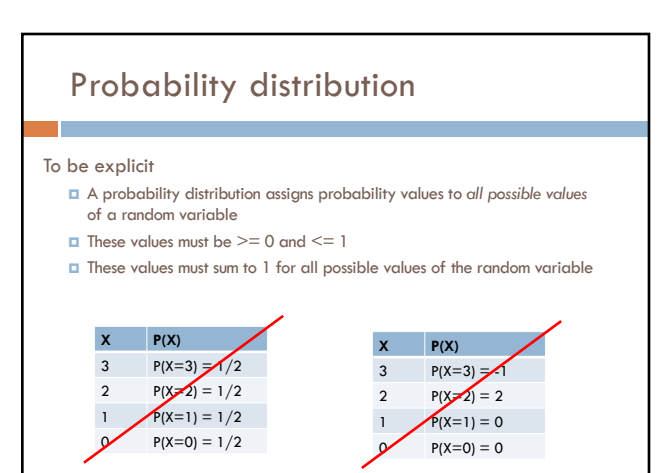

### Unconditional/prior probability

Simplest form of probability is  $\Box$  P(X)

Prior probability: without any additional information, what is the probability

- ¤ What is the probability of heads?
- ¤ What is the probability of surviving the titanic?
- ¤ What is the probability of a wine review containing the word "banana"?
- ¤ What is the probability of a passenger on the titanic being under 21 years old?

¤ …

### Joint distribution

We can also talk about probability distributions over multiple variables

#### $P(X, Y)$

- ¤ probability of X *and* Y
- ¤ a distribution over the cross product of possible values

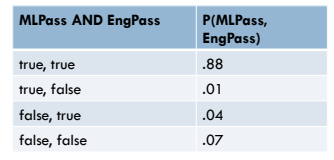

### Joint distribution

Still a probability distribution

- ¤ all values between 0 and 1, inclusive
- ¤ all values sum to 1

*All* questions/probabilities of the two variables can be calculate from the joint distribution

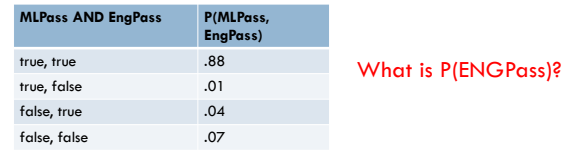

# Joint distribution

Still a probability distribution

- ¤ all values between 0 and 1, inclusive
- **a** all values sum to 1

*All* questions/probabilities of the two variables can be calculate from the joint distribution

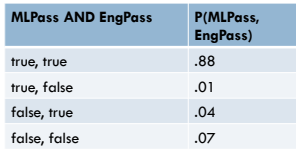

0.92

How did you figure that out?

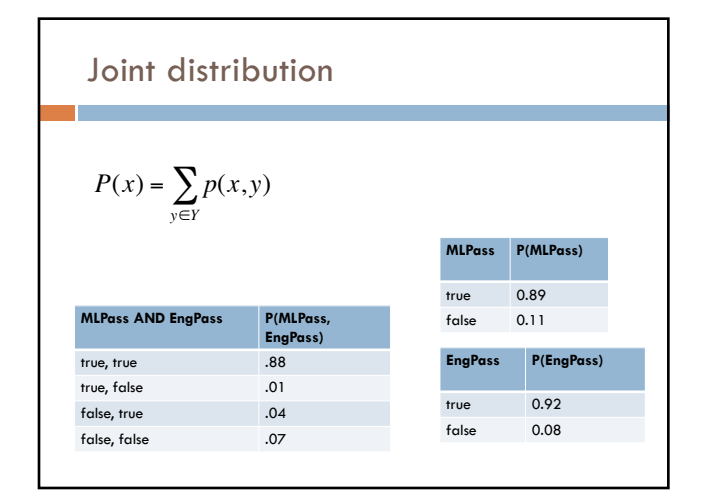

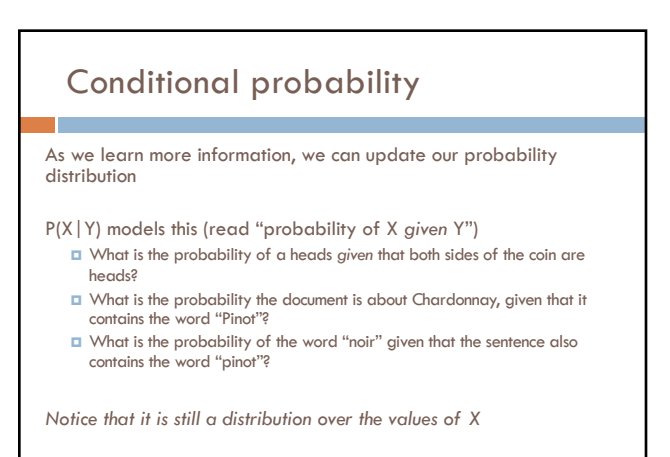

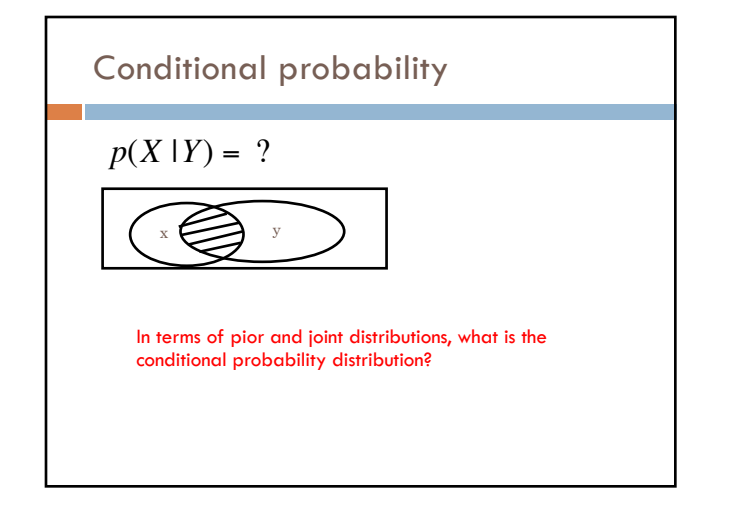

### Conditional probability

 $p(X | Y) = \frac{P(X,Y)}{P(Y,Y)}$ *P*(*Y*)

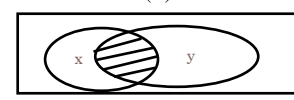

Given that y has happened, in what proportion of those events does x also happen

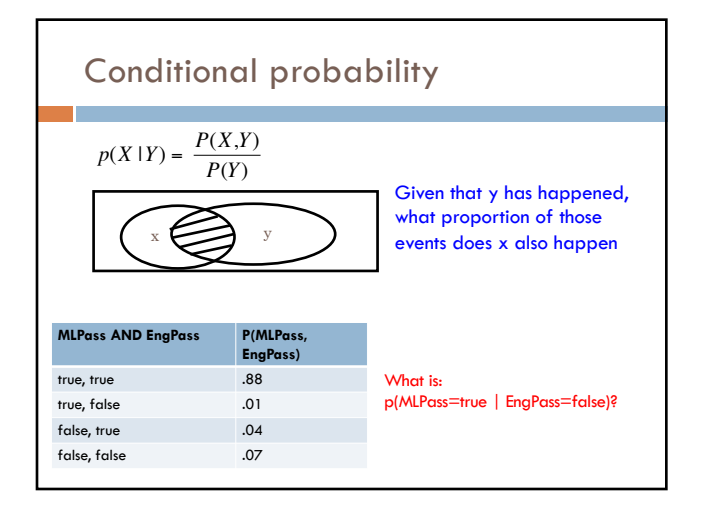

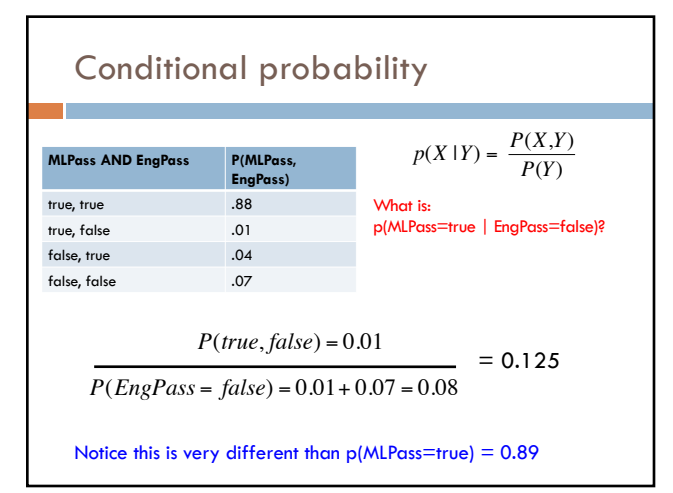

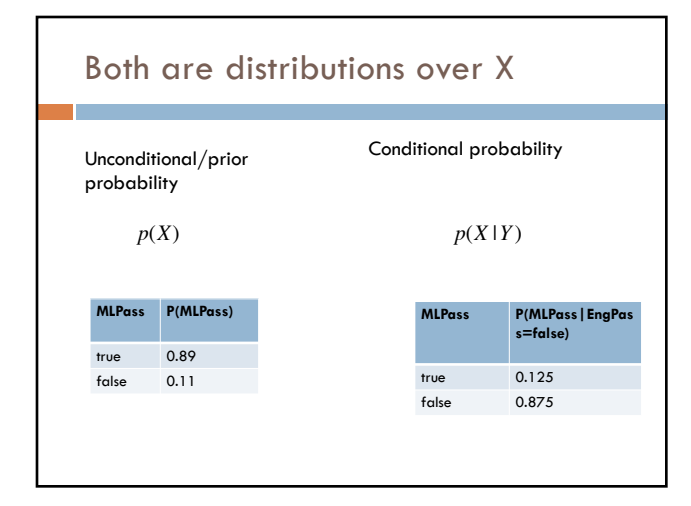

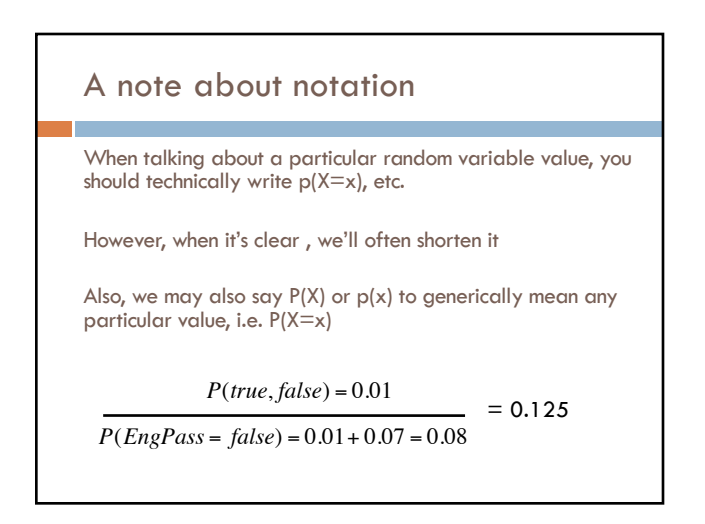

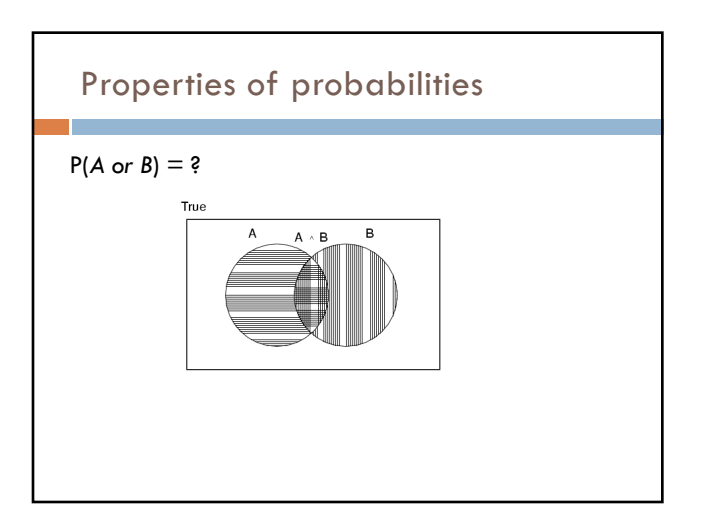

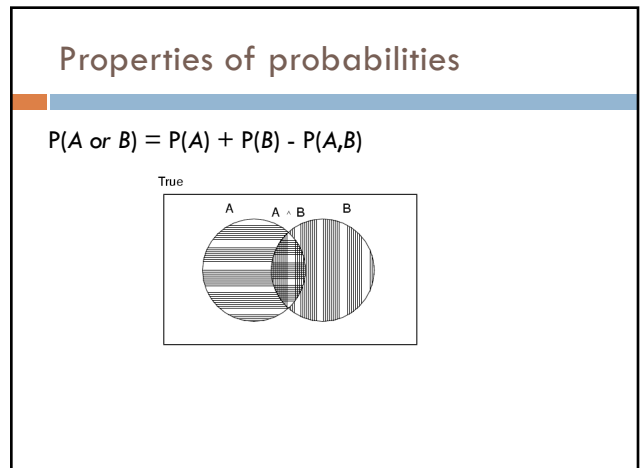

# Properties of probabilities

 $P(-E) = 1 - P(E)$ 

More generally:

 $\Box$  Given events  $E = e_1, e_2, ..., e_n$ 

$$
p(e_i) = 1 - \sum_{j=1:n, j\neq i} p(e_j)
$$

 $P(E1, E2) \le P(E1)$ 

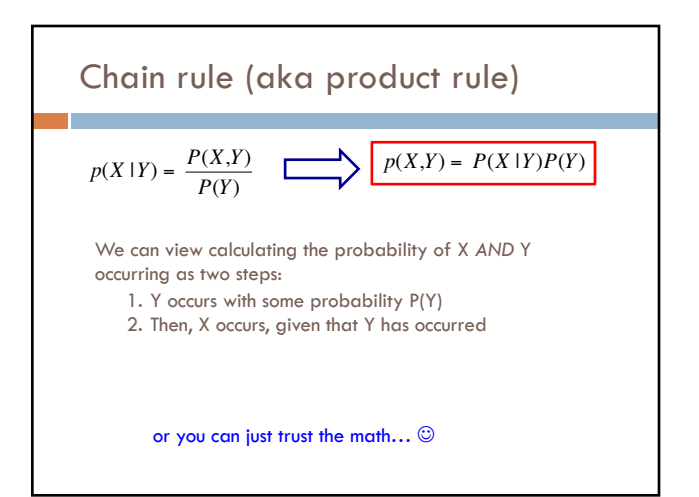

### Chain rule

*p*(*X*,*Y*,*Z*) = *P*(*X* |*Y*,*Z*)*P*(*Y*,*Z*)  $p(X,Y,Z) = P(X,Y|Z)P(Z)$  $p(X, Y, Z) = P(X | Y, Z)P(Y | Z)P(Z)$  $p(X, Y, Z) = P(Y, Z | X)P(X)$ 

$$
p(X_1, X_2, ..., X_n) = ?
$$

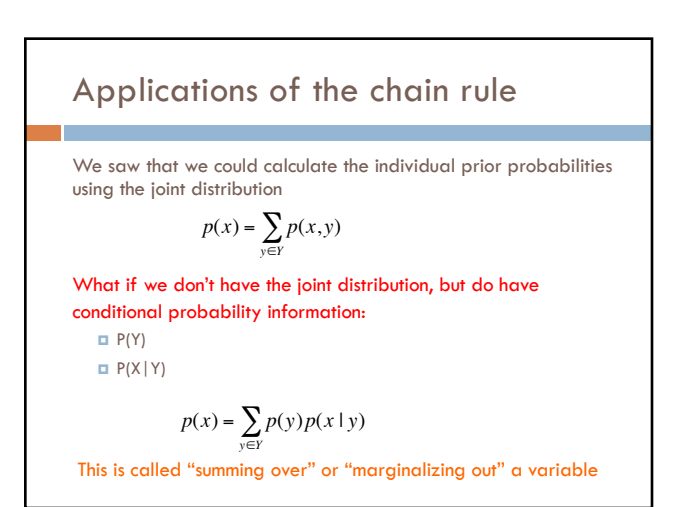

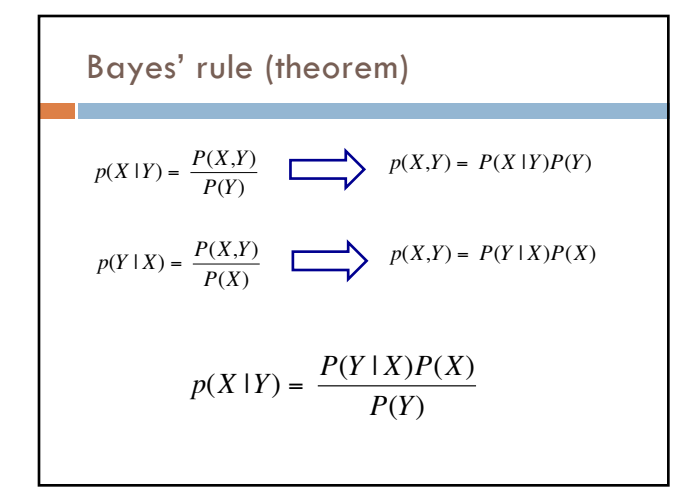

Bayes' rule Allows us to talk about  $P(Y|X)$  rather than  $P(X|Y)$ Sometimes this can be more intuitive Why? €  $p(X | Y) = \frac{P(Y | X)P(X)}{P(Y)}$ 

### Bayes' rule

p(disease | symptoms)

- For everyone who had those symptoms, how many had the disease?
- ¤ p(symptoms|disease)
	- <sup>n</sup> For everyone that had the disease, how many had this symptom?

#### p( label| features )

- For all examples that had those features, how many had that label? ¤ p(features | label)
- <sup>n</sup> For all the examples with that label, how many had this feature
- ¨ p(cause | effect) vs. p(effect | cause)

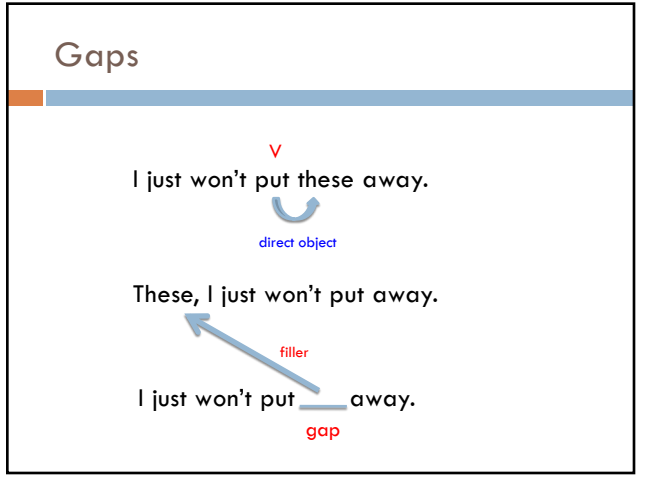

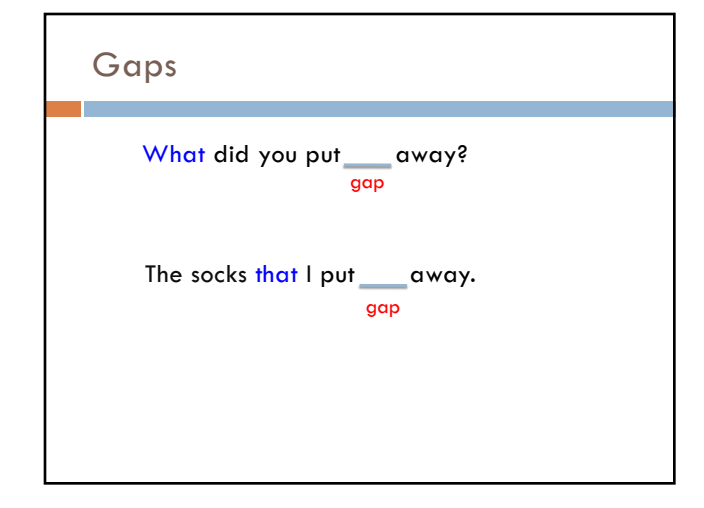

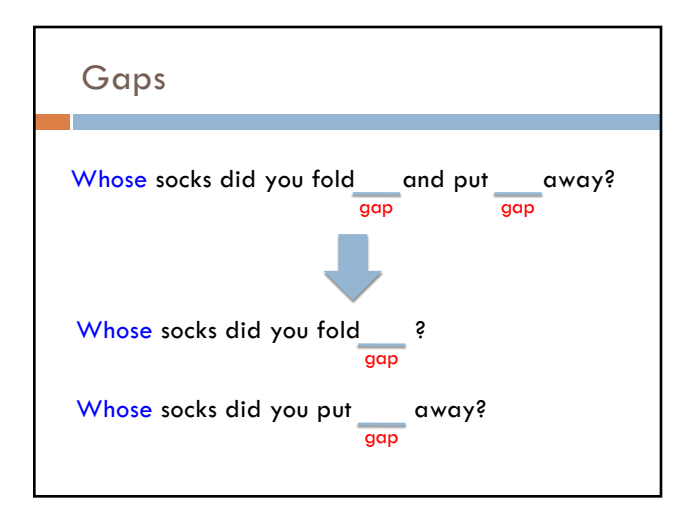

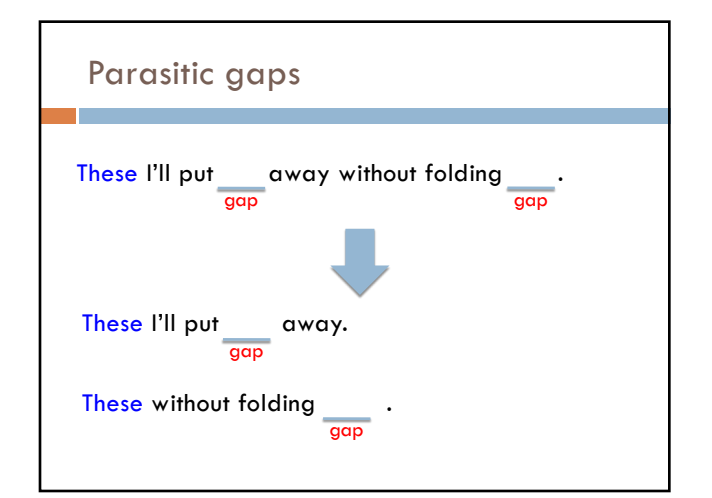

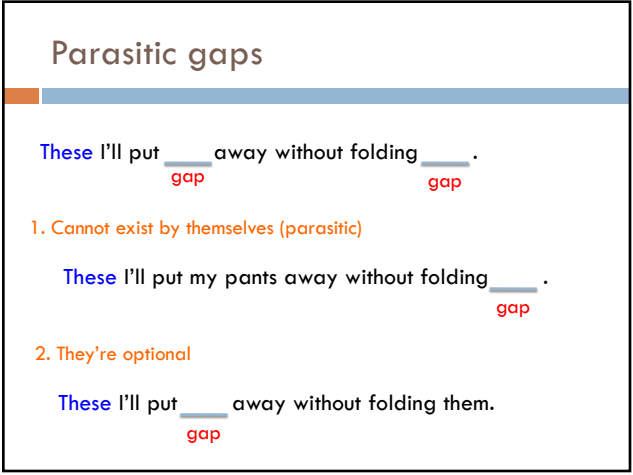

### Parasitic gaps

http://literalminded.wordpress.com/2009/02/10/do ugs-parasitic-gap/

### Frequency of parasitic gaps

Parasitic gaps occur on average in 1/100,000 sentences

### Problem:

Your friend has developed a machine learning approach to identify parasitic gaps. If a sentence has a parasitic gap, it correctly identifies it 95% of the time. If it doesn't, it will incorrectly say it does with probability 0.005. Suppose we run it on a sentence and the algorithm says it is a parasitic gap, what is the probability it actually is?

### Prob of parasitic gaps

Your friend has developed a machine learning approach to identify parasitic gaps. If a sentence has a parasitic gap, it correctly identifies it 95% of the time. If it doesn't, it will incorrectly say it does with probability 0.005. Suppose we run it on a<br>sentence and the algorithm says it is a parasitic gap, what is the probability it actually is?

> $G = gap$  $T = test positive$

What question do we want to ask?

Prob of parasitic gaps

Your friend has developed a machine learning approach to identify parasitic gaps. If a sentence has a parasitic gap, it correctly identifies it 95% of the time. If it doesn't, it will incorrectly say it does with probability 0.005. Suppose we run it on a sentence and the algorithm says it is a parasitic gap, what is the probability it actually is?

> $G = gap$  $T =$  test positive

 $p(g | t) = ?$ 

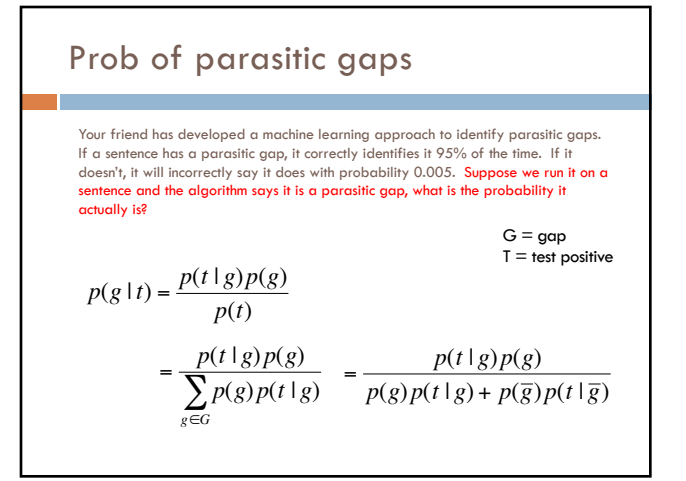

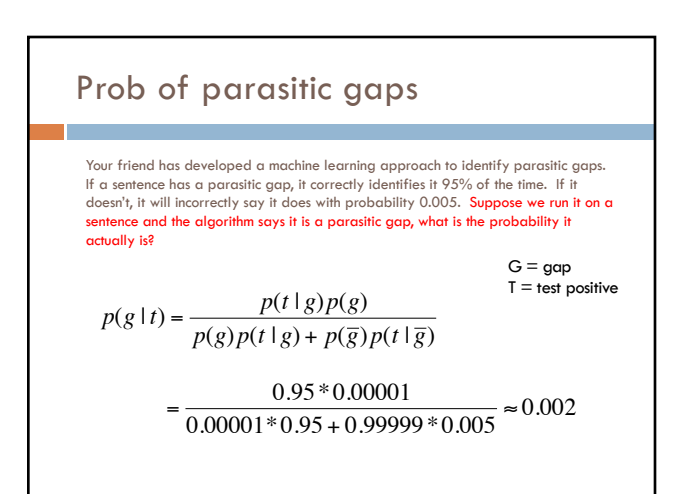

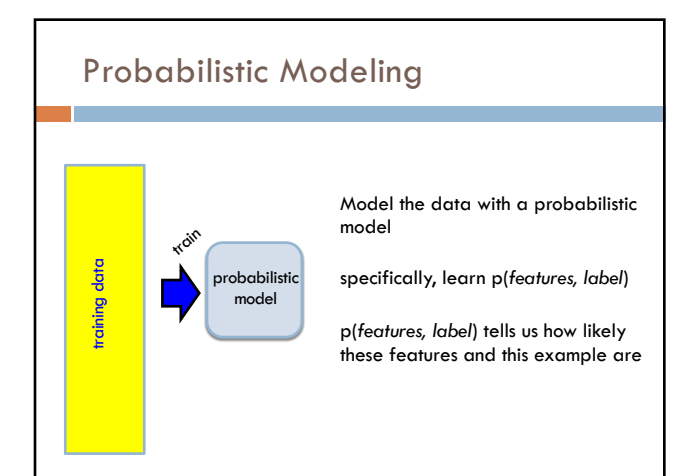

### An example: classifying fruit

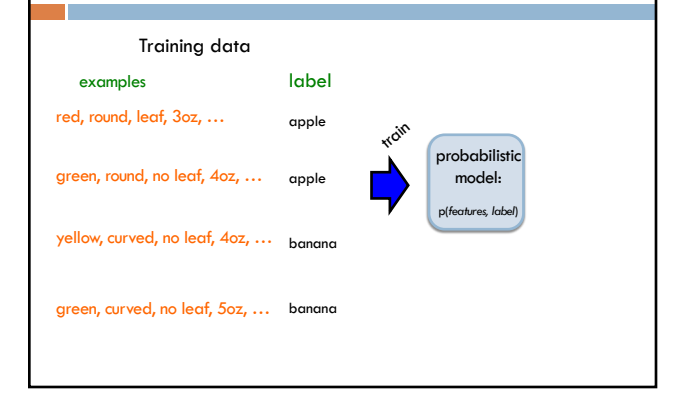

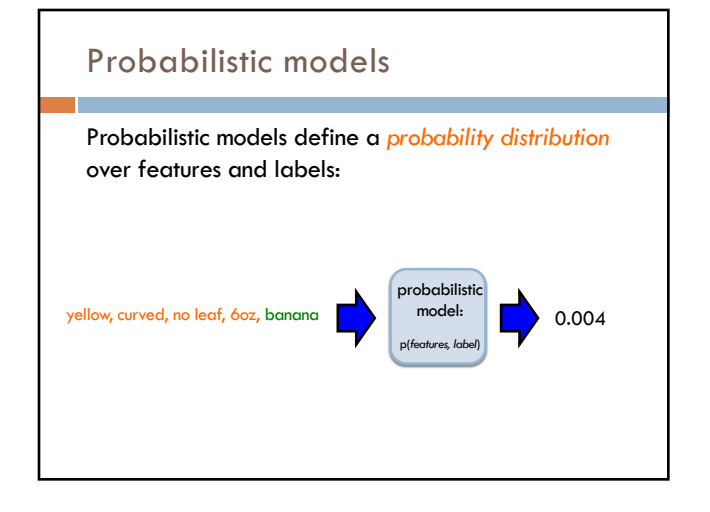

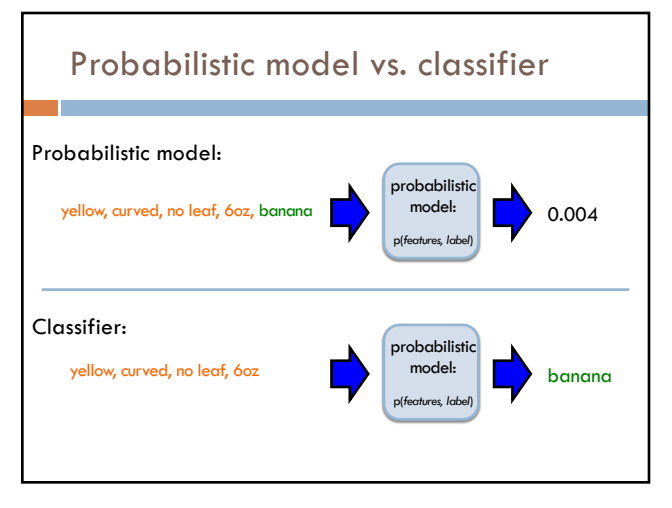

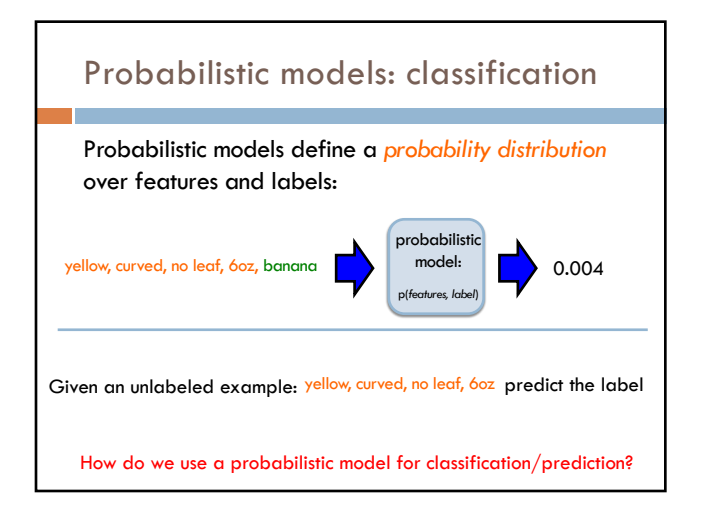

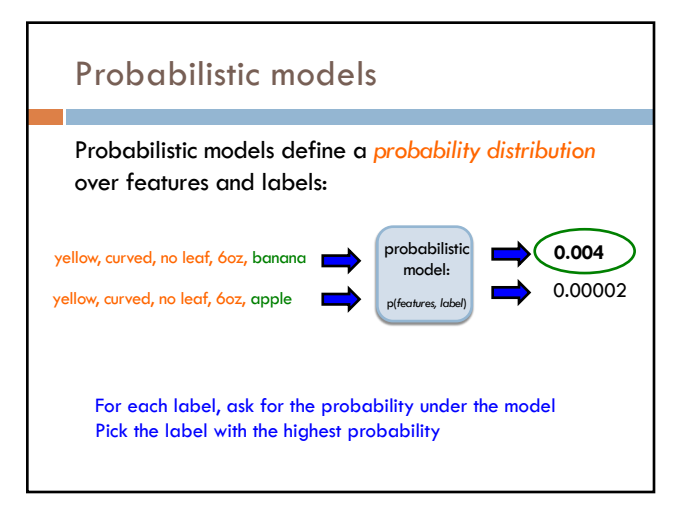

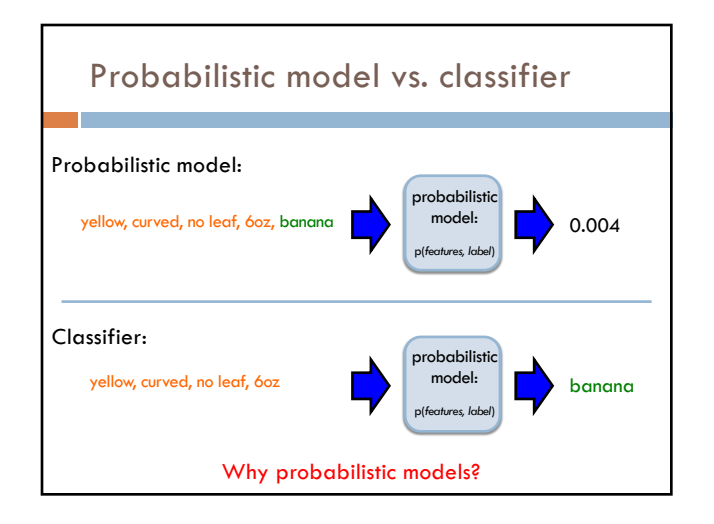

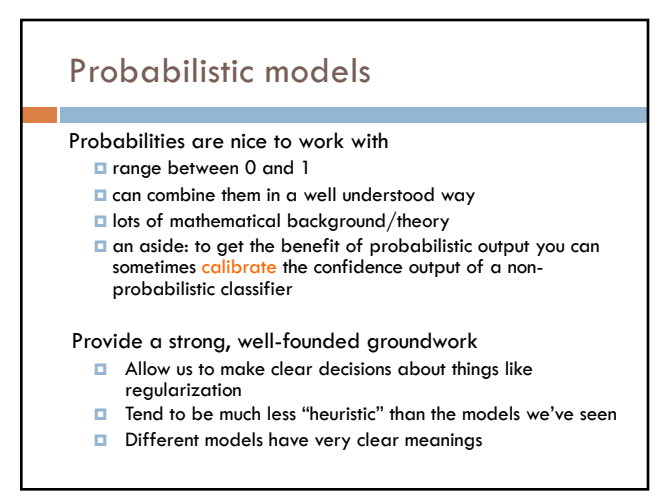

### Probabilistic models: big questions

Which model do we use, i.e. how do we calculate p(*feature, label*)?

How do train the model, i.e. how to we we estimate the probabilities for the model?

How do we deal with overfitting?

Same problems we've been dealing with so far

#### Probabilistic models ML in general

Which model do we use, i.e. how do we calculate p(*feature, label*)?

How do train the model, i.e. how to we we estimate the probabilities for the model?

How do we deal with overfitting?

Which model do we use (decision tree, linear model, non-parametric)

How do train the model?

How do we deal with overfitting?

# Basic steps for probabilistic modeling

#### Step 1: pick a model

Step 2: figure out how to estimate the probabilities for the model

Step 3 (optional): deal with overfitting

#### Probabilistic models

Which model do we use, i.e. how do we calculate p(*feature, label*)?

How do train the model, i.e. how to we we estimate the probabilities for the model?

How do we deal with overfitting?

### Basic steps for probabilistic modeling

Step 1: pick a model

Step 2: figure out how to estimate the probabilities for the model

Step 3 (optional): deal with overfitting

#### Probabilistic models

Which model do we use, i.e. how do we calculate p(*feature, label*)?

How do train the model, i.e. how to we we estimate the probabilities for the model?

How do we deal with overfitting?

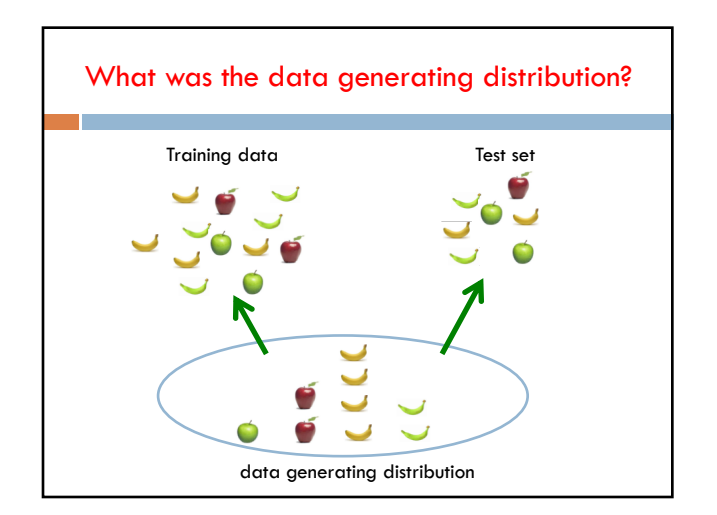

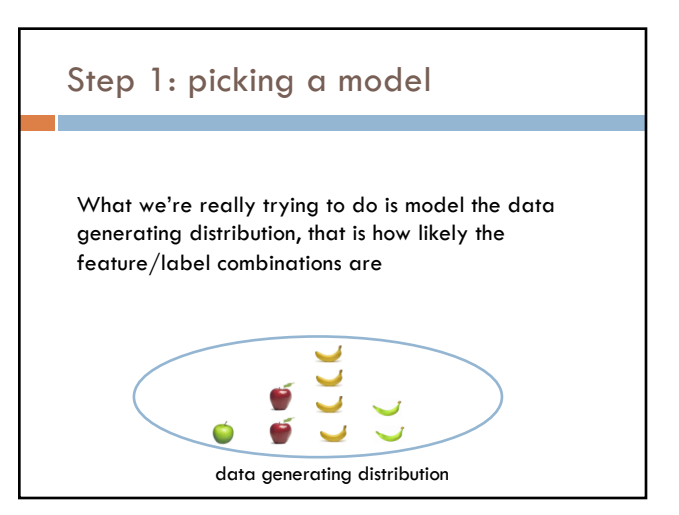

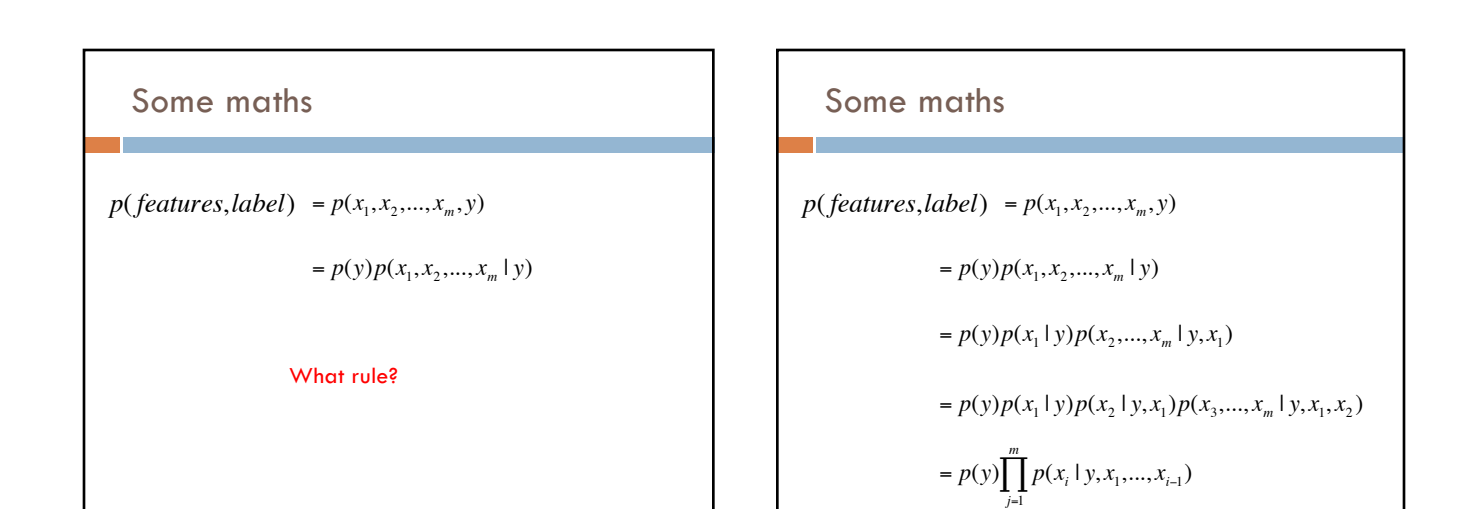

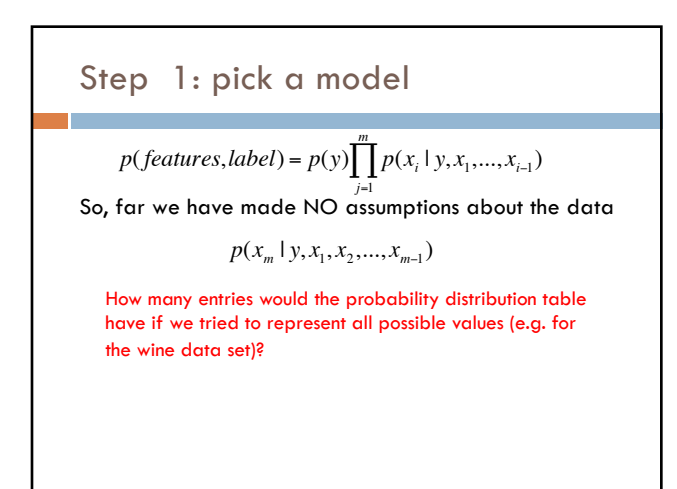

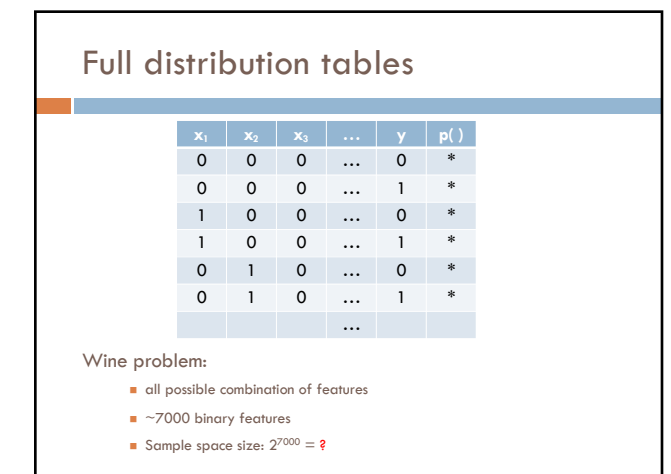

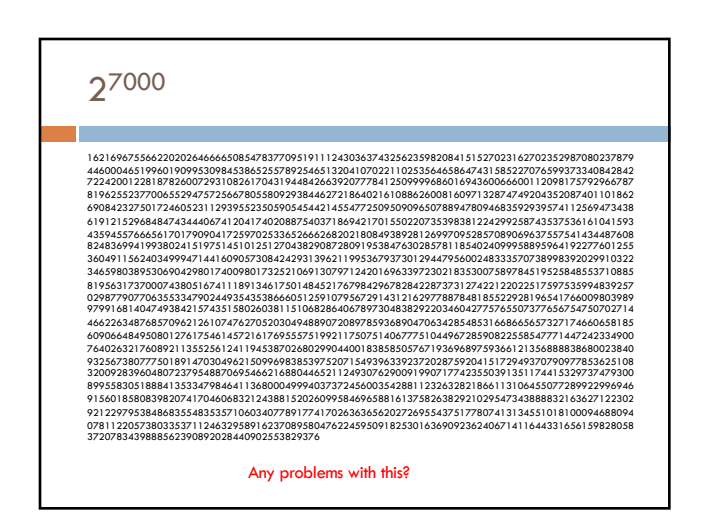